## **LO 18**

## Projets Multimédia

## **PLANNING**

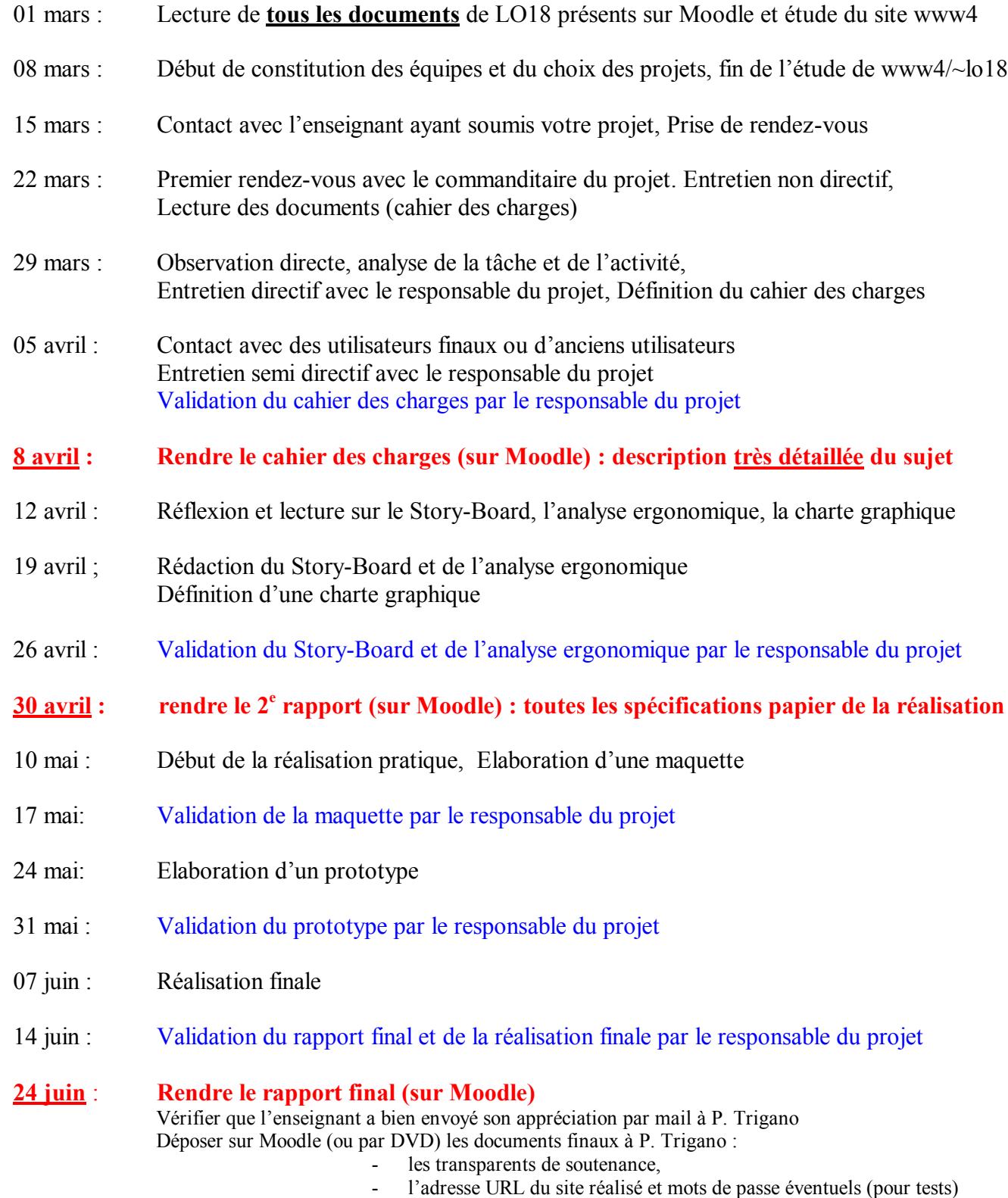

- les sources du site en zip, pour archivage (sauvegarde)